### <span id="page-0-0"></span>Classes, objects, Java

Madhavan Mukund, S P Suresh

Programming Language Concepts Lecture 2, 10 January 2023

### Programming with objects

#### ■ Object are like abstract datatypes

- $\blacksquare$  Hidden data with set of public operations
- All interaction through operations messages, methods, member-functions,  $\dots$

### **Class**

- Template for a data type
- How data is stored
- How public functions manipulate data

### Object

- Concrete instance of template
- Each object maintains a separate copy of local data
- **Invoke methods on objects send a message to the object**

### Example: 2D points, in Python

- A point has coordinates  $(x, y)$ 
	- Each point object stores its own internal values  $\overline{x}$  and  $\overline{y}$  — instance variables
	- For a point p, the local values are  $p.x$  and  $p.y$
	- $\blacksquare$  self is a special name referring to the current object — self.x, self.y
- When we create an object, we need to set it up
	- $\blacksquare$  Implicitly call a constructor function with a fixed name
	- $\blacksquare$  In Python, constructor is called  $\blacksquare$  init  $\blacksquare$
	- **Parameters are used to set up internal values**
	- $\blacksquare$  In Python, the first parameter is always self

```
class Point:
  def _{_{-}}init_{_{-}}(self, a=0, b=0):
     self.x = aself.y = b
```
### Adding methods to a class

- **Translation: shift a point by**  $(\Delta x, \Delta y)$ 
	- $(x, y) \mapsto (x + \Delta x, y + \Delta y)$
	- Update instance variables
- Distance from the origin
	- $d = \sqrt{x^2 + y^2}$
	- Does not update instance variables
	- state of object is unchanged

```
class Point:
  def _{_{-}}init_{_{-}}(self, a=0, b=0):
    self.x = aself.y = bdef translate(self,dx,dy):
    self.x += dxself.y += dydef odistance(self):
```

```
import math
d = math.sqrt(self.x*self.x +self.y*self.y)
return(d)
```
## Changing the internal implementation

Polar coordinates:  $(r, \theta)$ , not  $(x, v)$ 

$$
r = \sqrt{x^2 + y^2}
$$

$$
\theta = \tan^{-1}(y/x)
$$

- $\blacksquare$  Distance from origin is just r
- **Translation** 
	- **Convert**  $(r, \theta)$  to  $(x, y)$
	- $x = r \cos \theta$ ,  $y = r \sin \theta$
	- Recompute r,  $\theta$  from  $(x + \Delta x, y + \Delta y)$
- $\blacksquare$  Interface has not changed
	- User need not be aware whether representation is  $(x, y)$  or  $(r, \theta)$

```
import math
class Point:
  def _{_{-}}init_{_{-}}(self, a=0, b=0):
    self.r = math.sqrt(a*a + b*b)if a == 0:
      self.theta = math.pi/2
    else:
      self. theta = math.atan(b/a)def odistance(self):
    return(self.r)
```

```
def translate(self,dx,dy):
                                                     x = self.r*math.cos(self.theta)y = self.r*math.sin(self.theta)
                                                     x \neq -dx\frac{1}{10} += dy
Madhavan Mukund/S P Suresh Classes, objects, Java PLC, Lecture 2, 10 Jan 2023 5 / 1
```
### **Abstraction**

- User should not know whether Point uses  $(x,y)$  or  $(r,theta)$ 
	- **Interface remains identical**
	- $\blacksquare$  Even constructor is the same
- **Python allows direct access to instance** variables from outside the class  $p = Point(5,7)$  $p.x = 4$  # Point is now  $(4,7)$ 
	- **Breaks the abstraction**
	- Changing the internal implementation of Point can have impact on other code
- Rely on programmer discipline

```
class Point:
  def _{_{-}}init_{_{-}}(self, a=0, b=0):
     self.x = aself.y = b
```

```
class Point:
  def _{_{-}}init_{_{-}}(self, a=0, b=0):
    self.r = math.sqrt(a*a + b*b)if a == 0:
      self.theta = math.pi/2
    else:
      self. theta = math.atan(b/a)
```
## Subtyping and inheritance

- Define Square to be a subtype of Rectangle
	- Different constructor
	- Same instance variables
- $\blacksquare$  The following is legal
	- $s = Square(5)$
	- $a = s \cdot area()$
	- $p = s.\text{perimeter}()$ 
		- Square inherits definitions of  $area()$ and perimeter() from Rectangle

```
class Rectangle:
  def _{-}init_{-} (self, w=0, h=0):
    self. width = wself.height = h
```

```
def area(self):
  return(self.width*self.height)
```

```
def perimeter(self):
  return(2*(self.width+self.height))
```

```
class Square(Rectangle):
 def __init__(self,s=0):
    self.width = s
    self. height = s
```
# Subtyping and inheritance ...

- Can change the instance variable in Square
	- self.side
- **The following gives a run-time error** 
	- $s = Square(5)$
	- $a = s \cdot area()$
	- $p = s.\text{perimeter}()$ 
		- Square inherits definitions of  $area()$ and perimeter() from Rectangle
		- But s. width and s. height have not been defined!
		- Subtype is not forced to be an extension of the parent type

```
class Rectangle:
  def _{-}init_{-} (self, w=0, h=0):
    self. width = wself.height = h
```

```
def area(self):
  return(self.width*self.height)
```

```
def perimeter(self):
  return(2*(self.width+self.height))
```

```
class Square(Rectangle):
 def __init__(self,s=0):
    self.side = s
```
## Subtyping and inheritance ...

- Subclass and parent class are usually developed separately
- $\blacksquare$  Implementor of Rectangle changes the instance variables
- The following gives a run-time error
	- $s = Square(5)$
	- $a = s \cdot area()$
	- $p = s.\text{perimeter}()$ 
		- Square constructor sets s.width and s.height
		- $\blacksquare$  But the instance variable names have changed!
		- Why should Square be affected by this?

```
class Rectangle:
  def _{_{-}}init_{_{-}}(self, w=0, h=0):
    self. width = wself. height = h
```

```
def area(self):
  return(self.width*self.height)
```

```
def perimeter(self):
  return(2*(self.width+self.height))
```

```
class Rectangle:
  def _{-}init_{-}(self, w=0, h=0):
    self.wd = wself.ht = h
```

```
def area(self):
```
PLC. Lecture 2, 10 Jan 2023 Madhavan Mukund/S P Suresh [Classes, objects, Java](#page-0-0) PLC, Lecture 2, 10 Jan 2023 9/1

# Subtyping and inheritance ...

- Need a mechanism to hide private implementation details
	- Declare component private or public
- Working within privacy constraints
	- **Instance variables wd and ht of** Rectangle are private
	- $\blacksquare$  How can the constructor for Square set these private variables?
	- Square doesn't (and shouldn't) know the names of the private instance variables
- **Need to have elaborate declarations** 
	- Type and visibility of variables
- Static type checking catches errors early

```
class Rectangle:
  def _{_{-}}init_{_{-}}(self, w=0, h=0):
    self.wd = wself.ht = h
```

```
def area(self):
  return(self.wd*self.ht)
```

```
def perimeter(self):
  return(2*(self.wd+self.ht))
```

```
class Square(Rectangle):
 def __init__(self,s=0):
    self.width = s
    self. height = s
```
### Getting started with Java

### The C Programming Language, Brian W Kernighan, Dennis M Ritchie

The only way to learn a new programming language is by writing programs in it. The first program is the same for all languages.

### Print the words

#### hello, world

This is a big hurdle; to leap over it you have to create the program text somewhere, compile it successfully, load it, run it, and find out where your output went. With these mechanical details mastered, everything else is comparatively easy

#### $\blacksquare$  In Python

print("hello, world")

 $\blacksquare$ . . . . C.

```
#include <stdio.h>
main()
{
  printf("hello, world\n");
}
```

```
n ... and Java
```

```
public class helloworld{
  public static void main(String[] args)
  {
   System.out.println("hello, world");
```
} }

- $\blacksquare$  Let's unpack the syntax
- All code in Java lives within a class
	- No free floating functions, unlike Python and other languages
	- **Modifier public specifies visibility**
- $\blacksquare$  How does the program start?
	- $\blacksquare$  Fix a function name that will be called by default
	- $\blacksquare$  From C, the convention is to call this function main()

```
public class helloworld{
  public static void main(String[] args)
  {
    System.out.println("hello, world");
 }
}
public class helloworld{
  public static void main(String[] args)
  {
    System.out.println("hello, world");
  }
}
```
#### public class helloworld{

### Why so complicated ...

- Need to specify input and output types for main()
	- $\blacksquare$  The signature of main()
	- $\blacksquare$  Input parameter is an array of strings; command line arguments
	- $\blacksquare$  No output, so return type is void
- **N** Visibility
	- $\blacksquare$  Function has be available to run from outside the class
	- **Modifier public**

```
public class helloworld{
```

```
public static void main(String[] args)
public static void main(String[] args)
{
 System.out.println("hello, world");
}
```
}

- **Availability** 
	- **Functions defined inside classes are** attached to objects
	- $\blacksquare$  How can we create an object before starting?
	- **Modifier static function that** exists independent of dynamic creation of objects

```
public class helloworld{
  public static void main(String[] args)
  {
    System.out.println("hello, world");
  }
```
}

## Why so complicated ...

- $\blacksquare$  The actual operation
	- $System$  is a public class
	- out is a stream object defined in System
		- $\blacksquare$ Like a file handle
		- Note that out must also be static
	- println() is a method associated with streams
		- $\blacksquare$  Prints argument with a newline, like Python print()
- **Punctuation**  $\{ , \}$ , ; to delimit blocks, statements
	- **Unlike layout and indentation in Python**

```
public class helloworld{
  public static void main(String[] args)
  {
    System.out.println("hello, world");
  }
}
```
### Compiling and running Java code

- A Java program is a collection of classes
- Each class is defined in a separate file with the same name, with extension java

Class helloworld in helloworld.java

```
public class helloworld{
  public static void main(String[] args)
  {
    System.out.println("hello, world");
 }
}
```
- **Java programs are usually interpreted on Java Virtual Machine (JVM)** 
	- **JVM** provides a uniform execution environment across operating systems
	- Semantics of Java is defined in terms of JVM, OS-independent
	- "Write once, run anywhere"

# Compiling and running Java code

- **u** javac compiles into JVM bytecode
	- q javac helloworld.java creates bytecode file helloworld.class
- **quality** iava helloworld interprets and runs bytecode in helloworld.class

#### **Note:**

- **u** javac requires file extension . java
- **E** java should not be provided file extension . class
- $\blacksquare$  javac automatically follows dependencies and compiles all classes required
	- Sufficient to trigger compilation for class containing  $\text{main}()$

```
public class helloworld{
  public static void main(String[] args)
  {
    System.out.println("hello, world");
 }
}
```
### Scalar types

- In an object-oriented language, all data should be encapsulated as objects
- $\blacksquare$  However, this is cumbersome
	- Useful to manipulate numeric values like conventional languages
- **Java has eight primitive scalar types** 
	- int, long, short, byte
	- float, double
	- char
	- **Boolean**
- Size of each type is fixed by JVM
	- Does not depend on native architecture

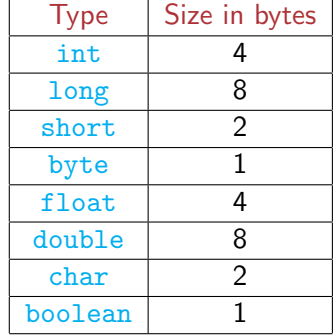

■ 2-byte char for Unicode

### Declarations, assigning values

We declare variables before we use them

```
int x, y;
double y;
char c;
boolean b1, b2;
```
- Note the semicolons after each statement
- $\blacksquare$  The assignment statement works as usual

int x,y;  $x = 5$ :  $v = 7$ :

■ Characters are written with single-quotes (only)

```
char c,d;
```

```
c = \sqrt{x}:
d = \sqrt{u03C0'}; // Greek pi, unicode
```
- Double quotes denote strings
- **Boolean constants are true, false** boolean b1, b2;  $b1 = false$ :
	- $b2 = true;$

### Initialization, constants

■ Declarations can come anywhere

int x;  $x = 10$ : double y;

- Use this judiciously to retain readability
- $\blacksquare$  Initialize at time of declaration

int  $x = 10$ : double  $y = 5.7$ ; ■ Can we declare a value to be a constant?

float  $pi = 3.1415927f$ ;

 $pi = 22/7$ : // Disallow?

- Note: Append f after number for float, else interpreted as double
- **Modifier final indicates a constant** final float  $pi = 3.1415927f$ ;

 $pi = 22/7$ ; // Flagged as error;

### Operators, shortcuts, type casting

- Arithmetic operators are the usual ones
	- $+$  +  $+$  / %
- $\blacksquare$  No separate integer division operator //
- When both arguments are integer,  $\ell$  is integer division

float  $f = 22/7$ ; // Value is 3.0

- Note implicit conversion from int to float
- No exponentiation operater, use Math.pow()
- Math.pow(a,n) <mark>returns</mark> a<sup>n</sup>

■ Special operators for incrementing and decrementing integers

int  $a = 0$ ,  $b = 10$ ;  $a^{++}$ : // Same as  $a = a^{+1}$  $b--$ : // Same as  $b = b-1$ 

■ Shortcut for updating a variable

int  $a = 0$ ,  $b = 10$ ;  $a + = 7$ : // Same as  $a = a + 7$  $b \neq 12$ : // Same as  $b = b * 12$ 

# **Strings**

String is a built in class

#### String s,t;

String constants enclosed in double quotes

```
String s = "Hello", t = "world";
```
 $\blacksquare$  + is overloaded for string concatenation

```
String s = "Hello";
String t = "world";String u = s + " " + t;// "Hello world"
```
- Strings are not arrays of characters
	- **Cannot write** 
		- $s[3] = 'p';$  $s[4] = '!':$
- **Instead, invoke method substring in** class String
	- $\blacksquare$  s = s.substring(0,3) + "p!";
- If we change a  $String$ , we get a new object
	- $\blacksquare$  After the update, s points to a new String
	- **Java does automatic garbage** collection

### Arrays

- **Arrays are also objects**
- **Typical declaration**  $int[$  a:  $a = new int[100]$ ;
	- Or int a<sup>[]</sup> instead of int<sup>[]</sup> a
	- Combine as  $int[$ ]  $a = new$ int[100];
- a. length gives size of a
	- $\blacksquare$  Note, for String, it is a method s.length()!
- Array indices run from  $\theta$  to a. length-1
- Size of the array can vary
- Array constants:  $\{v1, v2, v3\}$

■ For example  $int[$  a: int n;  $n = 10$ ;  $a = new int[n];$  $n = 20$ :  $a = new int[n]$ :  $a = \{2, 3, 5, 7, 11\}$ :